## **Adobe Photoshop 0.7 Free Download Extra Quality**

Installing Adobe Photoshop and then cracking it is easy and simple. The first step is to download and install the Adobe Photoshop software on your computer. Then, you need to locate the installation.exe file and run it. Once the installation is complete, you need to locate the patch file and copy it to your computer. The patch file is usually available online, and is used to unlock the full version of the software. Once the patch file is copied, you need to run it and then follow the instructions on the screen. Once the patching process is complete, you will have a fully functional version of Adobe Photoshop on your computer. To make sure that the software is running properly, you should check the version number to ensure that the crack was successful. And that's it - you have now successfully installed and cracked Adobe Photoshop!

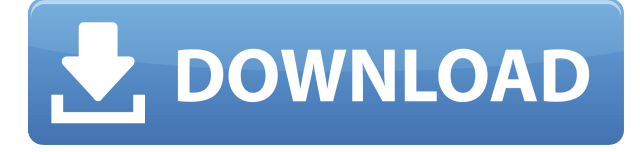

The company has introduced a number of Photoshop and Illustrator features that work together to allow for easier keyframing during a motion. The new "Simulate from Camera Basics" feature allows artists working on the camera to create keyframes for their lens movement and keyframes for the camera to follow. This lets a user create long-winded composite shots without having constant camera tracking issues. This is a nice little feature that allows users to quickly find an exact point in a fill layer. If you select the Spot Healing Brush tool, CTRL-click, and drag to the select point, the healing brush will turn red while you are moving a point into place. This way you know you are on the spot you want to click. Version 11 gives users access to a new set of filters that make the application more like a camera lens and far less like a traditional photo editing software program. You can access several different filter styles—including Sketch, Film, and Portrait—through a selector. The lenses in this release are much smaller and easier to reach, letting you compose using the camera without the need for a tripod. Two of the biggest architectural problems facing designers are the lack of access to tools that can aid in the production of high digital images, and the lack of integration with existing print projects and archival media. Is it time to

sell your photography business and work strictly as a freelance designer? Maybe the time has finally come for you to follow the successful route previously trodden by those in more media-rich markets and sell your customized art to a variety of clients. In any event, be sure to make a success of it, as it's probably going to be the single most important decision you make in life.

## **Adobe Photoshop 2021 (Version 22.0.0) Product Key WIN + MAC [32|64bit] 2023**

It can be confusing to find the images that are fashionable than the other and copy the photographs from the magazine etc. Though this method of copying is indeed a pain, by using the software, you can create a high quality photo with no technical problems. You can experiment and change the color of these images with Photoshop. You can change the image background, and then create a new image with color and texture. Software is now so versatile that it can allow you to use it. be able to add text, hover your mouse, and change the size of the image. It's a well know feature in Photoshop that allows us to change the color of the objects in the image, which can be the home's door, the car's windscreen, street light, etc. These changes can be made with a few clicks of the mouse. Photoshop has a number of features that are an important part of graphic design, such as the one you can use to watermark your image. We can align the watermark and even resize it to any dimension. Photoshop has lots of useful features. For example it has different features that can help us to work with different types of files. From Photoshop Graphic Design, you can create new images, can add and remove objects, can change the text and more. You can change the color of the objects in a photo, and add reflections to make your image look more realistic. This makes it an important tool in graphic design. Photoshop now works in pixels. When you work on a document in the program, changes are reflected in the final product. There are a number of tools that can be used to change the way selected portraits look. There are tools that allow you to add reflections and shadows, so you can create realistic images. You can add

features such as text, arrows, etc., to your image. e3d0a04c9c

## **Download Adobe Photoshop 2021 (Version 22.0.0)License Key (LifeTime) Activation Code {{ upDated }} 2022**

This version of the program was made to bring many things that are available on high-end and creative editing programs to the photo editing section. For example, this new version of Photoshop has an extensive program featuring AI tools that make editing simple and impressive. The program has pre-made filters and other editing tools that will bring a lot of challenges that we are used to seeing in other applications. The program is made with a lot of dedicated options to give the user a lot of freedom and pre-made tools to meet a lot of your needs, as well as allowing you to update your software at affordable prices. Photoshop CC is more powerful when it comes to editing than its big brother, Photoshop CS. It has a lot of powerful features, which include a wireframe tool, a 3D Modeling tool and a new AI tool called Adobe Brackets. For professional designers who want to create HDR images and other impressive pictures, Photoshop CC is the only program you need to edit resolutions upwards of 4K to make them look amazing. Like most popular professional photo editors, Photoshop CC is a powerful tool that will allow you to create any type of pictures you want. The most important and innovative features that this software has is AI that helps you to edit better. For example, this software will help you to make complex images. It will give you more creative control over your pictures. All of these features and many more will help you to craft amazing pictures, and it is a must-have software for digital artists.

adobe photoshop 0.7 download softonic adobe photoshop cs8 0 free download full version adobe photoshop 7 .0.1 free download adobe photoshop 0.7 download adobe photoshop 0.9 free download adobe photoshop cs9 0 free download adobe photoshop 0.7 free download filehippo adobe photoshop 0.7 software free download adobe photoshop 0.7 filters free download photoshop cs2 free download software

The new image-editing controls in the aspiring applications are built to simulate the way people naturally edit images, reducing the amount of time individuals have to spend re-editing their work. Adobe Sensei AI, powered by machine learning and a suite of AI algorithms, has also been employed in the new filters. These new networks learn by watching the creator intentionally edit, and are able to predict how the image will respond to changes. The new features aim to make more intuitive the way people edit images. For example, the Lens Flare filter mimics the way people use filters applied to an image in the real world to brighten up a particular section of the frame. The image-editing controls in the Adobe Flair app are designed to mimic the way users naturally add special effects to photographs. The new app is designed to make it easier to use popular filters on flattering photos and allow peers to track changes in a shared file easily. Create professional-looking images with the best tools along with three new high-definition photo-editing tools, including photography filters, sophisticated HDR tools, and background-removal and color correction tools. Don't find the tools you need in Elements? Check out the new Photoshop for the web experience, including the ability to upload online images for online profiles. And with the new text animation tools, you can easily create unforgettable animations. Work with raw images and edit and refine prints without converting to finished work. Easily download your images to your computer for the best editing experience, or upload images to the cloud using Adobe's free cloud storage platform.

Photoshop has made the leap from being a standalone program to being a running experience in the browser (albeit a relatively outdated version). In addition, it has received some key upgrades. The slick toolkit used for the creating and editing of images makes the program quite versatile. The interface is simple and beautiful to use, and the command access is accurate. With the cloud-based Photoshop community and countless online resources at your fingertips, Photoshop CS6 is where your creativity can grow and flourish. This book, the first of its kind, is arranged to teach you the essence of Photoshop through a collection of real-world examples, from easy to difficult topics, to help you develop into a world-class Photoshop ninja. The simplest way to use Illustrator is to

start an edit, add some shapes (including text), and then apply an effect. In this book, you'll learn how to combine illustration, photography, typography, and graphics into one seamless production. This is the perfect guide for designers who want to learn how to use Illustrator and Photoshop together. This book contains step-by-step techniques to get the most out of Adobe Illustrator, as your guide to preparing documents, creating vectors, color matching, loading and exporting such as JPEGs, GIFs, and SVG files and other basic tasks that will improve your workflow and efficiency. Save time and get more creative with this book that reveals the secrets of Adobe Photoshop Lightroom in 64-page, full-color guide, featuring practical, visual tutorials. With training by famous photographer and seasoned Lightroom expert, David Rider, you will discover the major components of Lightroom, including Camera RAW, Libraries, Slideshows, and Story Mode, as well as custom presets and panels. This book is designed to show you how to navigate and create photo-manipulation techniques in Lightroom.

<https://zeno.fm/radio/carambis-driver-updater-2015-key-version-2-4-2-9425-keygen-epub> <https://zeno.fm/radio/spss-17-crack-key-product> <https://zeno.fm/radio/homeworld-remastered-v2-1-trainerl> <https://zeno.fm/radio/courselab-2-7-rar> <https://zeno.fm/radio/nfs-most-wanted-streaml2ra-bun-torrent> <https://zeno.fm/radio/photoshop-cs4-download-cracked-photoshop> <https://zeno.fm/radio/crack-betwin-vs-64-bits> <https://zeno.fm/radio/vauxhall-op-com-v1-39-software-rar> <https://zeno.fm/radio/descargar-actualizacion-caskey-azbox-evo-xl> <https://zeno.fm/radio/split-second-velocity-2010-keygen> <https://zeno.fm/radio/token-4-28-1-0-2-7-195> <https://soundcloud.com/apsaytolucab/view-bot-for-youtube-download-1> <https://soundcloud.com/riloyairinc/roman-adventures-britons-season-1-download-for-pc-torrent-full> <https://soundcloud.com/acharfomallg/naruto-ultimate-ninja-storm-revolution-3dm-crack>

Lastly, Andrew Case, Chief Creative Officer, Adobe, discussed future trends for Photoshop during a keynote titled "The Creative Industry of Tomorrow." In his presentation, he spoke about the shift for content creators in the creative process from making final production images to a new model that will leverage AI and machine learning on images and products to enable businesses to quickly and easily bring objects and designs to life. This new model is driven by a new generation of creators

who want machines to help make their images—and their products—more beautiful and more impactful. That's what Creative Industry of Tomorrow is all about: helping you make your work more beautiful, and more powerful, as well as more useful and engaging.] Los Angeles – Thursday, March 17, 2019 – Adobe today announced at Adobe MAX – the world's largest creativity conference – new innovations in Photoshop that make the world's most advanced image editing application even smarter, more collaborative and easier to use across surfaces. Share for Review (beta) enables users to conveniently collaborate on projects without leaving Photoshop, and new features make editing images in a browser far morepowerful. Additionally, the flagship Photoshop desktop app adds breakthrough features powered by Adobe Sensei AI, including selection improvements that enhance the accuracy and quality of selections, and a one-click Delete and Fill tool to remove and replace objects in images with a single action.

<https://hgpropertysourcing.com/camera-raw-filter-photoshop-cs6-download-hot/> <http://www.kiwitravellers2017.com/2023/01/02/adobe-photoshop-cs-v8-0-download-top/> [https://seecurrents.com/wp-content/uploads/2023/01/Photoshop-2021-Version-2231-Download-With-](https://seecurrents.com/wp-content/uploads/2023/01/Photoshop-2021-Version-2231-Download-With-Serial-Key-WIN-MAC-2023.pdf)[Serial-Key-WIN-MAC-2023.pdf](https://seecurrents.com/wp-content/uploads/2023/01/Photoshop-2021-Version-2231-Download-With-Serial-Key-WIN-MAC-2023.pdf) [https://whatthekeycode.com/wp-content/uploads/2023/01/Photoshop-Cs6-Download-Reddit-BETTER.](https://whatthekeycode.com/wp-content/uploads/2023/01/Photoshop-Cs6-Download-Reddit-BETTER.pdf) [pdf](https://whatthekeycode.com/wp-content/uploads/2023/01/Photoshop-Cs6-Download-Reddit-BETTER.pdf) [https://century21baytree.com/wp-content/uploads/2023/01/Adobe-Photoshop-Cs-2003-Download-TOP](https://century21baytree.com/wp-content/uploads/2023/01/Adobe-Photoshop-Cs-2003-Download-TOP.pdf) [.pdf](https://century21baytree.com/wp-content/uploads/2023/01/Adobe-Photoshop-Cs-2003-Download-TOP.pdf) [https://teenmemorywall.com/download-free-photoshop-cc-2019-version-20-free-registration-code-64](https://teenmemorywall.com/download-free-photoshop-cc-2019-version-20-free-registration-code-64-bits-new-2022/) [bits-new-2022/](https://teenmemorywall.com/download-free-photoshop-cc-2019-version-20-free-registration-code-64-bits-new-2022/) <https://shikhadabas.com/2023/01/01/download-photoshop-cc-2015-version-18-cracked-for-pc-2022/> <http://berlin-property-partner.com/?p=75315> <https://www.bountyla.com/wp-content/uploads/2023/01/Photoshop-Cs6-73-Mb-Download-HOT.pdf> https://www.divinejoyyoga.com/2023/01/01/photoshop-free-download-7-0-setup-\_exclusive\_/ [https://arlingtonliquorpackagestore.com/wp-content/uploads/2023/01/Adobe-Photoshop-2021-Versio](https://arlingtonliquorpackagestore.com/wp-content/uploads/2023/01/Adobe-Photoshop-2021-Version-223-Download-License-Code-Keygen-Full-Product-Key-For-PC-L.pdf) [n-223-Download-License-Code-Keygen-Full-Product-Key-For-PC-L.pdf](https://arlingtonliquorpackagestore.com/wp-content/uploads/2023/01/Adobe-Photoshop-2021-Version-223-Download-License-Code-Keygen-Full-Product-Key-For-PC-L.pdf) [https://www.tutoradvisor.ca/wp-content/uploads/2023/01/Photoshop\\_2022\\_Version\\_230.pdf](https://www.tutoradvisor.ca/wp-content/uploads/2023/01/Photoshop_2022_Version_230.pdf) [http://bloodsugarhacker.com/wp-content/uploads/2023/01/Ubuntu-Photoshop-Cs6-Download-Extra-Q](http://bloodsugarhacker.com/wp-content/uploads/2023/01/Ubuntu-Photoshop-Cs6-Download-Extra-Quality.pdf) [uality.pdf](http://bloodsugarhacker.com/wp-content/uploads/2023/01/Ubuntu-Photoshop-Cs6-Download-Extra-Quality.pdf) <http://capabiliaexpertshub.com/photoshop-cs2-free-download-portable/> <https://taavistea.com/wp-content/uploads/2023/01/Cs6-Download-Adobe-Photoshop-UPD.pdf> [https://whatsthebuzzvideo.com/wp-content/uploads/2023/01/Photoshop\\_CC\\_2015\\_Version\\_17\\_\\_Down](https://whatsthebuzzvideo.com/wp-content/uploads/2023/01/Photoshop_CC_2015_Version_17__Download_free_License_Code__Keygen_2023.pdf) load free License Code Keygen 2023.pdf <https://acsa2009.org/advert/photoshop-2021-version-22-1-1-download-hack-64-bits-2023/> [https://www.skiptracingleads.com/wp-content/uploads/2023/01/Photoshop-2021-Version-222-Serial-K](https://www.skiptracingleads.com/wp-content/uploads/2023/01/Photoshop-2021-Version-222-Serial-Key-For-PC-2023.pdf) [ey-For-PC-2023.pdf](https://www.skiptracingleads.com/wp-content/uploads/2023/01/Photoshop-2021-Version-222-Serial-Key-For-PC-2023.pdf) <https://exclusivfm.ro/arhive/7479> <https://www.bridgeextra.com/wp-content/uploads/2023/01/marselle.pdf>

<https://www.newportcyclespeedway.co.uk/advert/download-photoshop-cs5-kuyhaa-portable-link/> [https://arlingtonliquorpackagestore.com/adobe-photoshop-2022-version-23-1-1-download-free-serial](https://arlingtonliquorpackagestore.com/adobe-photoshop-2022-version-23-1-1-download-free-serial-number-lifetime-patch-2023/)[number-lifetime-patch-2023/](https://arlingtonliquorpackagestore.com/adobe-photoshop-2022-version-23-1-1-download-free-serial-number-lifetime-patch-2023/) <https://vape.tv/wp-content/uploads/2023/01/ellblis.pdf> <http://www.italiankart.it/advert/can-i-download-an-older-version-of-photoshop-verified/> [https://www.happy-energy.it/wp-content/uploads/2023/01/Download-Photoshop-Cs6-For-Windows-8-](https://www.happy-energy.it/wp-content/uploads/2023/01/Download-Photoshop-Cs6-For-Windows-8-REPACK.pdf) [REPACK.pdf](https://www.happy-energy.it/wp-content/uploads/2023/01/Download-Photoshop-Cs6-For-Windows-8-REPACK.pdf) <https://localdealmonster.com/wp-content/uploads/2023/01/lemmsaye.pdf> <https://arabistgroup.com/wp-content/uploads/2023/01/perflor.pdf> <https://thetraditionaltoyboxcompany.com/wp-content/uploads/2023/01/talgeof.pdf> [https://aboe.vet.br/advert/download-free-photoshop-2022-version-23-4-1-free-license-key-x32-64-last](https://aboe.vet.br/advert/download-free-photoshop-2022-version-23-4-1-free-license-key-x32-64-last-release-2023/)[release-2023/](https://aboe.vet.br/advert/download-free-photoshop-2022-version-23-4-1-free-license-key-x32-64-last-release-2023/) <http://tutmagazine.net/download-adobe-photoshop-cs2-full-crack-32-bit-link/> [https://prayersonline.org/wp-content/uploads/2023/01/Download-Photoshop-2022-With-Full-Keygen-](https://prayersonline.org/wp-content/uploads/2023/01/Download-Photoshop-2022-With-Full-Keygen-Cracked-For-PC-2022.pdf)[Cracked-For-PC-2022.pdf](https://prayersonline.org/wp-content/uploads/2023/01/Download-Photoshop-2022-With-Full-Keygen-Cracked-For-PC-2022.pdf) <https://pollynationapothecary.com/wp-content/uploads/2023/01/erlawald.pdf> [http://www.cpakamal.com/wp-content/uploads/2023/01/Download-Adobe-Photoshop-2022-License-Co](http://www.cpakamal.com/wp-content/uploads/2023/01/Download-Adobe-Photoshop-2022-License-Code-Keygen-Crack-Windows-lAtest-release-2023.pdf) [de-Keygen-Crack-Windows-lAtest-release-2023.pdf](http://www.cpakamal.com/wp-content/uploads/2023/01/Download-Adobe-Photoshop-2022-License-Code-Keygen-Crack-Windows-lAtest-release-2023.pdf) [https://virtudojo.com/wp-content/uploads/2023/01/Adobe-Photoshop-2022-version-23-Download-Patc](https://virtudojo.com/wp-content/uploads/2023/01/Adobe-Photoshop-2022-version-23-Download-Patch-With-Serial-Key-upDated-2022.pdf) [h-With-Serial-Key-upDated-2022.pdf](https://virtudojo.com/wp-content/uploads/2023/01/Adobe-Photoshop-2022-version-23-Download-Patch-With-Serial-Key-upDated-2022.pdf) [https://edupedo.com/wp-content/uploads/2023/01/Imagenomic-Portraiture-Free-Download-Photoshop](https://edupedo.com/wp-content/uploads/2023/01/Imagenomic-Portraiture-Free-Download-Photoshop-Cs5-TOP.pdf) [-Cs5-TOP.pdf](https://edupedo.com/wp-content/uploads/2023/01/Imagenomic-Portraiture-Free-Download-Photoshop-Cs5-TOP.pdf) [https://edebiseyler.com/adobe-photoshop-cc-2015-version-16-product-key-for-windows-last-release-2](https://edebiseyler.com/adobe-photoshop-cc-2015-version-16-product-key-for-windows-last-release-2023/) [023/](https://edebiseyler.com/adobe-photoshop-cc-2015-version-16-product-key-for-windows-last-release-2023/) <https://superstitionsar.org/photoshop-cs6-download-with-key-x32-64-2022/> [https://naturopathicdoctors.com/wp-content/uploads/2023/01/Adobe-Photoshop-2021-Download-free-](https://naturopathicdoctors.com/wp-content/uploads/2023/01/Adobe-Photoshop-2021-Download-free-Product-Key-For-Mac-and-Windows-lAtest-versIon-2022.pdf)[Product-Key-For-Mac-and-Windows-lAtest-versIon-2022.pdf](https://naturopathicdoctors.com/wp-content/uploads/2023/01/Adobe-Photoshop-2021-Download-free-Product-Key-For-Mac-and-Windows-lAtest-versIon-2022.pdf) <https://www.tripsandtrade.com/wp-content/uploads/2023/01/morben.pdf> [http://pi-brands.com/wp-content/uploads/2023/01/Download-free-Adobe-Photoshop-CC-2015-Version-](http://pi-brands.com/wp-content/uploads/2023/01/Download-free-Adobe-Photoshop-CC-2015-Version-18-Activator-With-Licence-Key-Windows-1011-6.pdf)[18-Activator-With-Licence-Key-Windows-1011-6.pdf](http://pi-brands.com/wp-content/uploads/2023/01/Download-free-Adobe-Photoshop-CC-2015-Version-18-Activator-With-Licence-Key-Windows-1011-6.pdf)

Photoshop's workflow helps you to manage projects and start new ones based on the outline and selection of an existing project. For example, you could define a set of settings and template for every new project or emulate a template for the first few shots but then make it flexible, change the template, and so on. To set this up, head to the Photoshop workspace and choose Tools > Scripts > New. Another useful feature is Behance. Adobe Behance is an online network that enables access to creative work from talented designers. Unlike other online portfolios, Adobe Behance works on all of your desktop or mobile devices. To sign up, head to Behing that will prompt you to download a web application. From there, you can add your work to your portfolio. You can also then visit the website to access your portfolio and blog. Different sized images can be condensed into a smaller file size to save disk space by using the resample images tool. To use this tool, you will need to open an image

that will act as a base layer, and then select the resample images tool by pressing ctrl+shift+alt+G. You can adjust certain image properties in Photoshop Elements. The image properties determine the file format in which images will be saved. A good option is to ensure you have the best quality, most suitable file format and size for your images. In the original image, choose Image > Adjustments > File Handling, and then select "Create Archive…." You can also choose "Save for Web…".